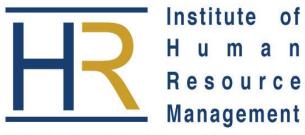

The Professional Body of HR Practitioners in Kenya

National Bank Building, 20<sup>th</sup> Floor, Harambee Avenue,

P.O. Box 4322 -00200 Nairobi, Kenya

**Tel:** +254 (0) 20 2217490 +254 (0) 20 248095

Fax: + 254 (0) 20 244557 Email: info@ihrm.or.ke Website: www.ihrm.or.ke

SUBJECT: INFORMATION & COMMUNICATION TECHNOLOGY

SUBJECT CODE: 2908/103 CLASS: DHRM 2013C LECTURER: DAVID KIARIE

DATE: 25<sup>TH</sup> SEPTEMBER 2013

TIME:  $2\frac{1}{2}$  HOURS

# **INSTRUCTIONS:**

This paper consists of SIX Questions. Answer Any FOUR Questions.

## **QUESTION ONE**

- a) In **Word Processing**, there are two typing modes namely **Insert** mode and **Overtyping** mode. Distinguish between the two typing modes. (4marks)
- b) The diagram below represents the MS Word environment. Name the arrowed parts and outline their purposes. (8marks)

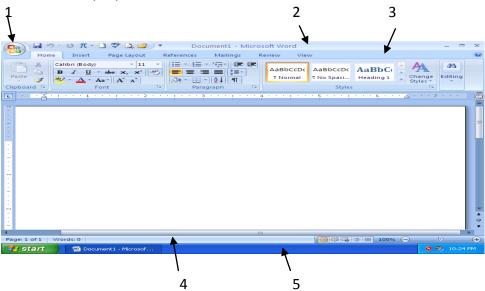

- c) By default, MS Word documents are saved with **Doc** extension. Outline three other types of document extensions. (3marks)
- d) Outline two methods of formatting a document.

(2marks)

e) Describe on how different words are highlighted in a word document.

(2marks)

#### **QUESTION TWO**

- a) Describe any three types of network components. (6marks)
- b) Outline two advantages and two disadvantages of a computer network in a business environment. (4marks)
- c) Define the phrase **Network topology** and describe the **ring** and **bus** topologies.

(6marks)

d) There are three modes of data flow. One of them is full duplex. Describe the other two types of data flow. (4marks)

#### **QUESTION THREE**

- a) Distinguish between Digital computers and Analog computers. (6marks)
- b) In **RAM**, there is the **cache memory** and **registers**. State the meaning of **RAM** and distinguish between the **cache** and **registers**. (8marks)
- c) Describe the following intentional computer threats:
  - i. Espionage
  - ii. Hacking
  - iii. Fraud (6marks)

### **QUESTION FOUR**

- a) Describe three forms of access controls to data files and programs in a computer system. (6marks)
- b) Outline three advantages of computerized system over the manual systems. (6marks)
- c) Some of the data processing activities in a computer system include **file update, file maintenance, sorting and file inquiry**. What do you understand by such activities?

(8marks)

## **QUESTION FIVE**

- a) Describe four factors determining file organization and access method in a computer system. (8marks)
- b) Distinguish between data and information.

(3marks)

c) Describe three types of data processing modes.

(9marks)

#### **QUESTION SIX**

The table below shows marks for various subjects scored by students in a spreadsheet program.

|   | Α             | В   | С        | D  | E     | F       | G      |
|---|---------------|-----|----------|----|-------|---------|--------|
| 1 | NAME          | ICT | ACCOUNTS | HR | TOTAL | AVERAGE | RESULT |
| 2 | Jane          | 35  | 20       | 40 |       |         |        |
| 3 | James         | 47  | 65       | 70 |       |         |        |
| 4 | rose          | 70  | 55       | 80 |       |         |        |
| 5 | Highest marks |     |          |    |       |         |        |
| 6 | Lowest marks  |     |          |    |       |         |        |

a) Describe the meaning of a spreadsheet.

(2marks)

- b) Write an **Excel formula** to perform each of the following, indicating the cell where the formula should be placed:
- i. The total marks for each student.
- ii. The mean marks for each student.
- iii. The highest marks.
- iv. The lowest marks.
- v. Results as "pass" when the average mark is greater than 40 or "fail" for otherwise.

(18marks)

**END**